Serial Protocol for MHS-5200A

Shows up as normal serial port (e.g., /dev/ttyUSBx)

Baud 57600 8/n/1 Hardware handshake

Software sends at start:

: :r1c :r2c :r0c

Presumably to probe different device types. The first line is just to clear any pending command.

:r1c returns :r1c323 (firmware 3.23) :r2c returns :r2c015 (last digits of P/N?) :r0c returns :r0c52A (model #? 5200A?)

If you get an echo of <CRLF>### that is some kind of error

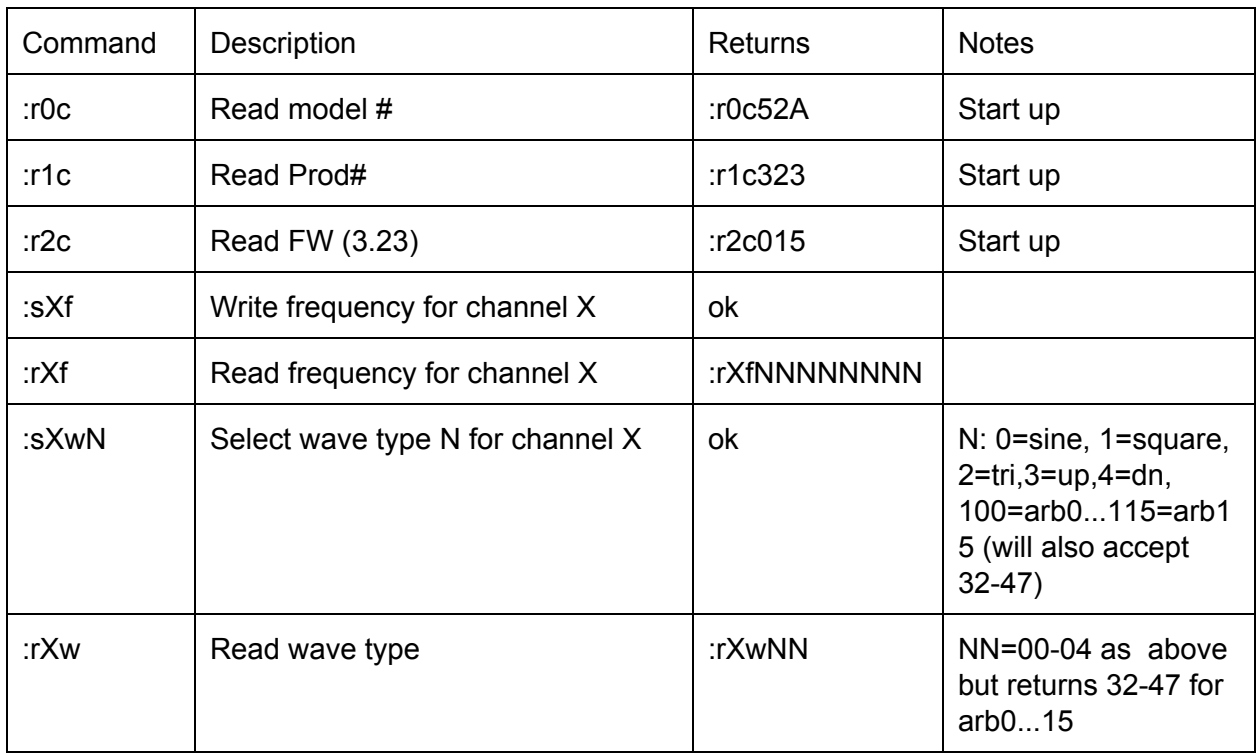

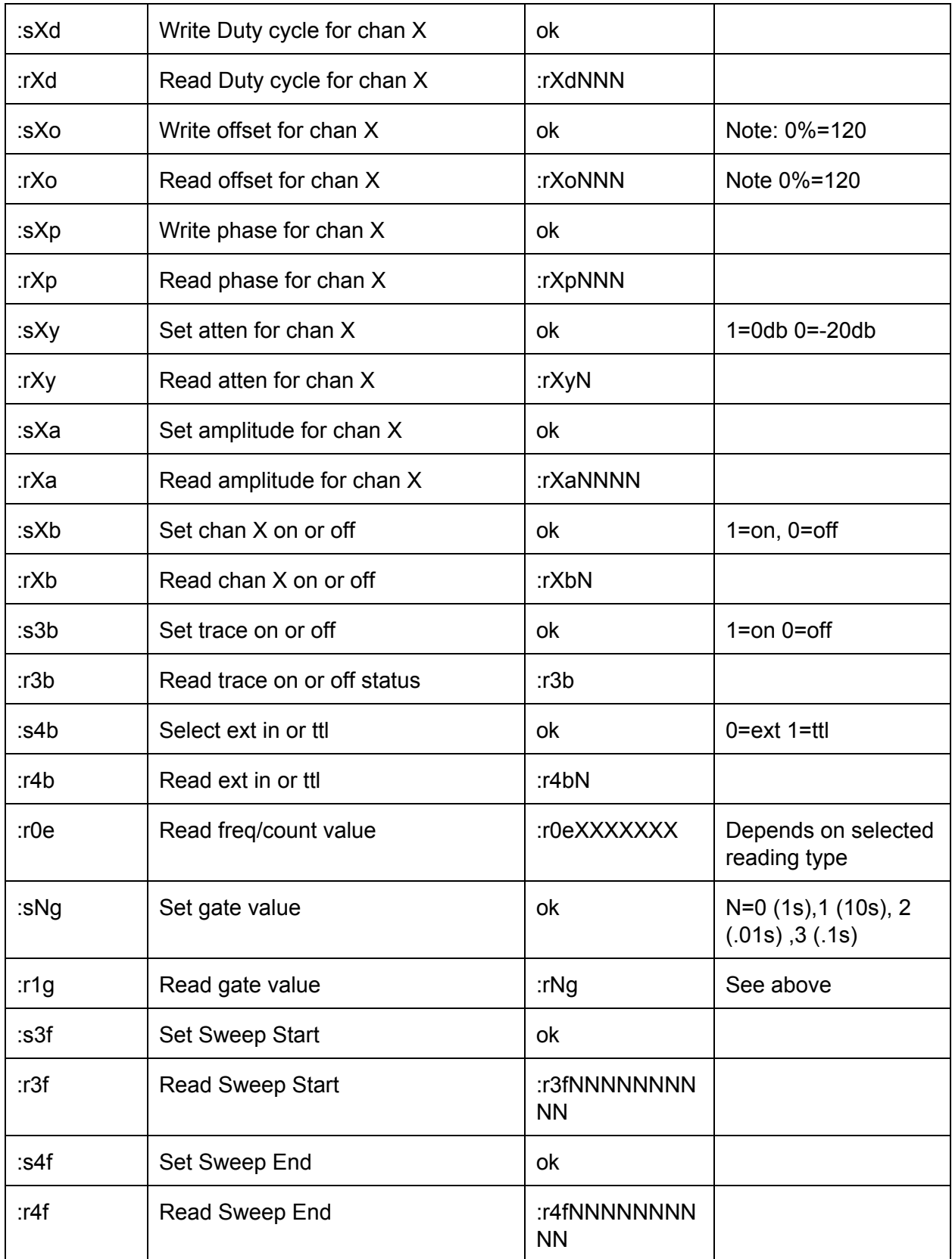

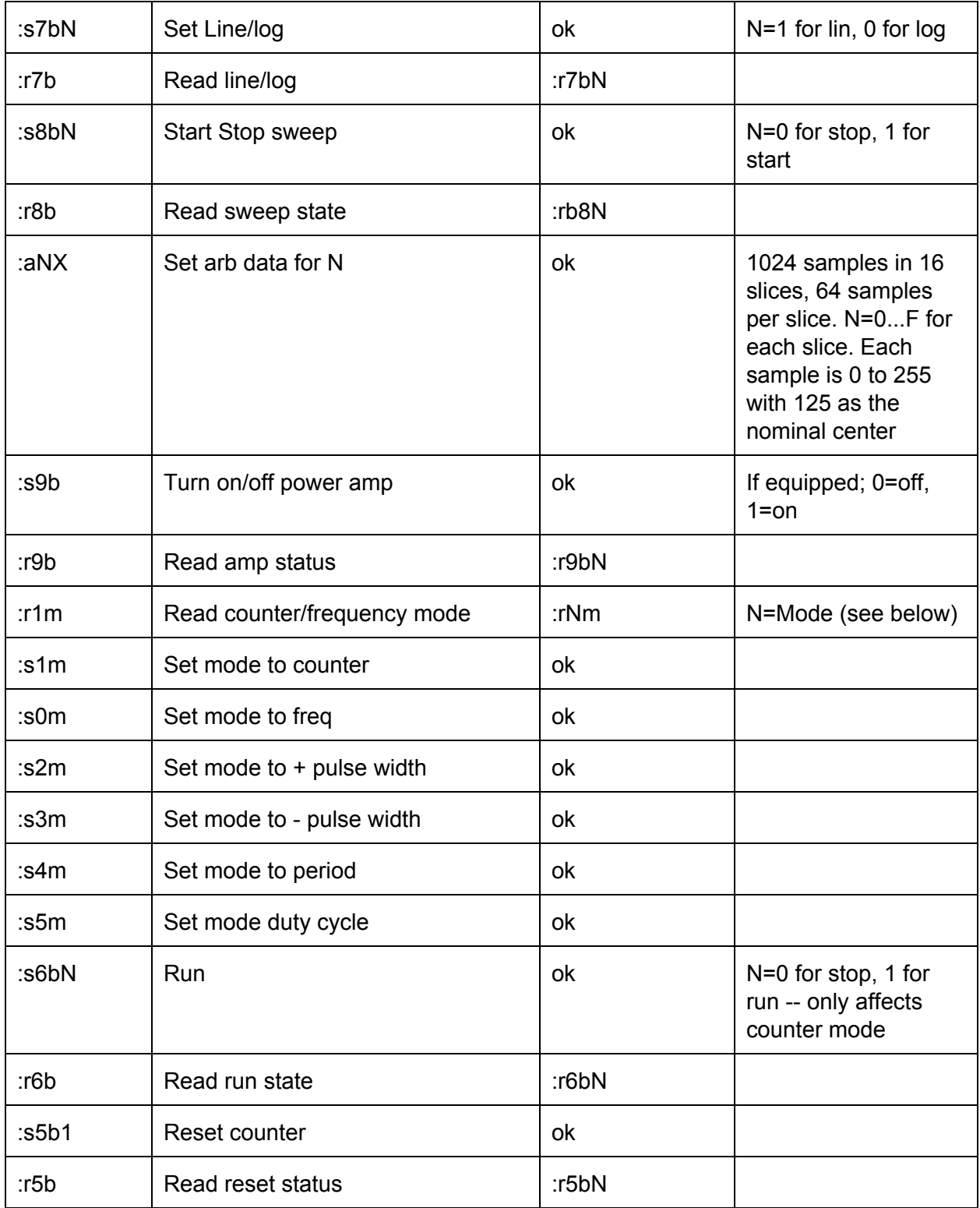

Stil unknown:

Reading back arbitrary storage (if even possible) Setting or loading stored setups Sweep time setting (not sure why I missed this)